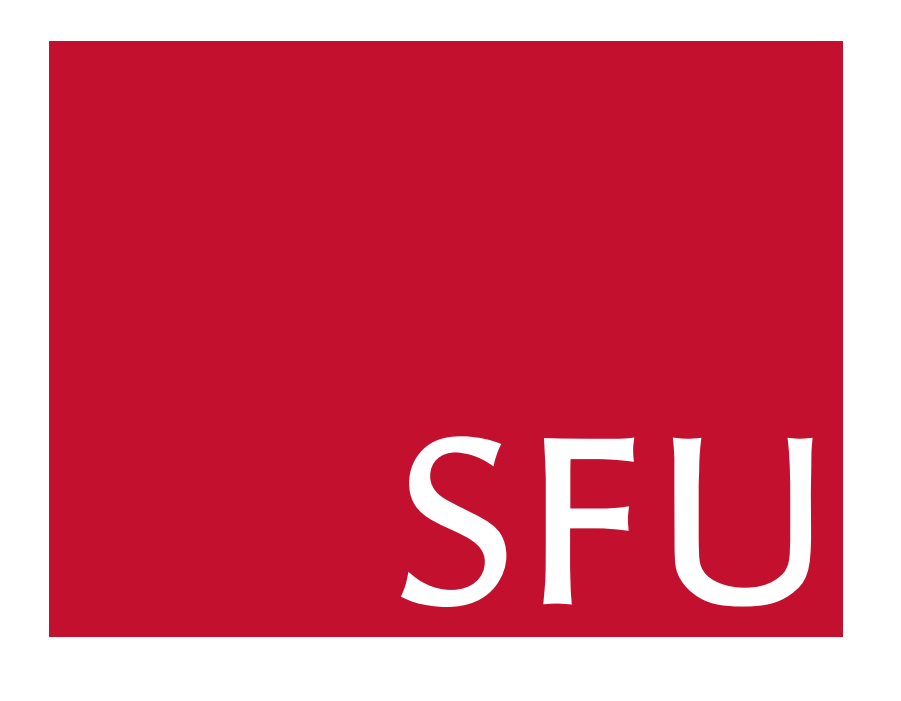

### **Subgroup Lattice**

If G is a group, then its **subgroup** lattice,  $L(G) = (V, E)$ , is defined as follows:

 $\Diamond$  The vertex set V is composed of all distinct subgroups H in G.

- $\Diamond$  If |H| is a product of exactly i primes, then H is in level i of  $L(G)$ , denoted  $H \in L^{(i)}(G)$ .  $\Diamond$  Suppose  $H \in L^{(i)}(G)$  and  $K \in L^{(j)}(G)$  where  $j > i$ . Then  $\{H, K\} \in E$  if and only if  $H \subset K$
- and  $j i$  is minimal.
- subgroups  $|K : H| = |K|/|H|$ .

Given a solvable group  $G$ , the procedure *DrawSubgroupLattice* can display the complete  $L(G)$ using the Cyclic Extension Method. *DrawSubgroupLattice* returns the <sup>p</sup>lot or grap<sup>h</sup> of <sup>L</sup>(G), and the list of elements of  $G$ . Each vertex is labelled with the generators of its group; the generators are labelled by the corresponding index in the returned list of elements, below defined as S.

 $> G := \text{grelgroup}(\{s,t\}, \{(s,s,s,s,s,s,s,s,s,1/t,1/t), [s,t,s,1/t]\})$ : <sup>&</sup>gt; P, <sup>S</sup> := DrawSubgroupLattice(G, output = 'plot'):  $>$  P;

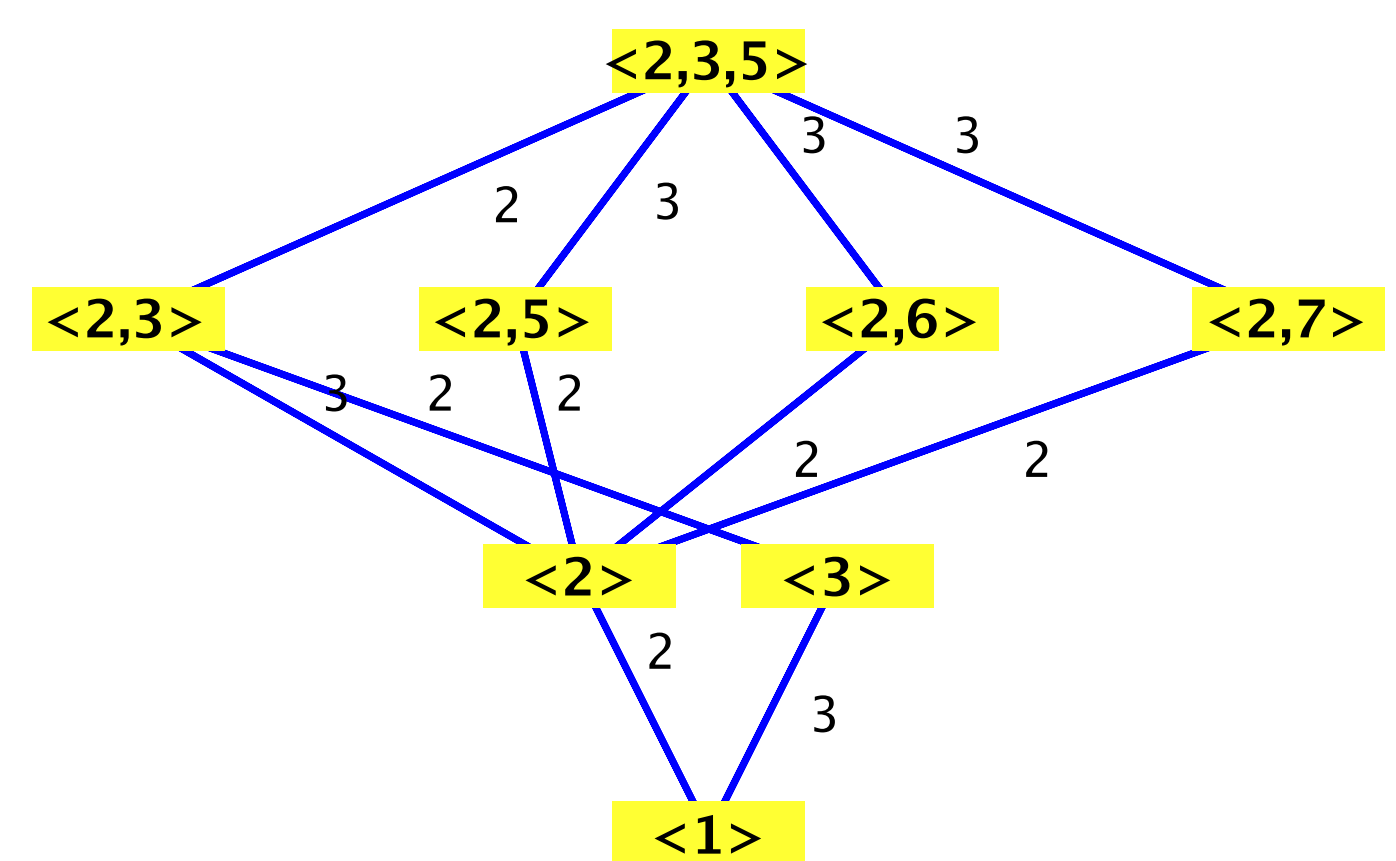

smallest such example exists at order 16. Below we have  $G_1 \cong C_8 \times C_2$  and  $G_2 = \langle x, y | x^8 = y^2 = y^{-1} x^{-1} y x^5 = e \rangle$ . Clearly,  $G_1 \not\cong G_2$ , yet  $L(G_1) \cong L(G_2)$ .  $> G1 := permgroup(10, {[[1,2,3,4,5,6,7,8]], [9,10]]}:$ > IsIsomorphic(G1,G2);

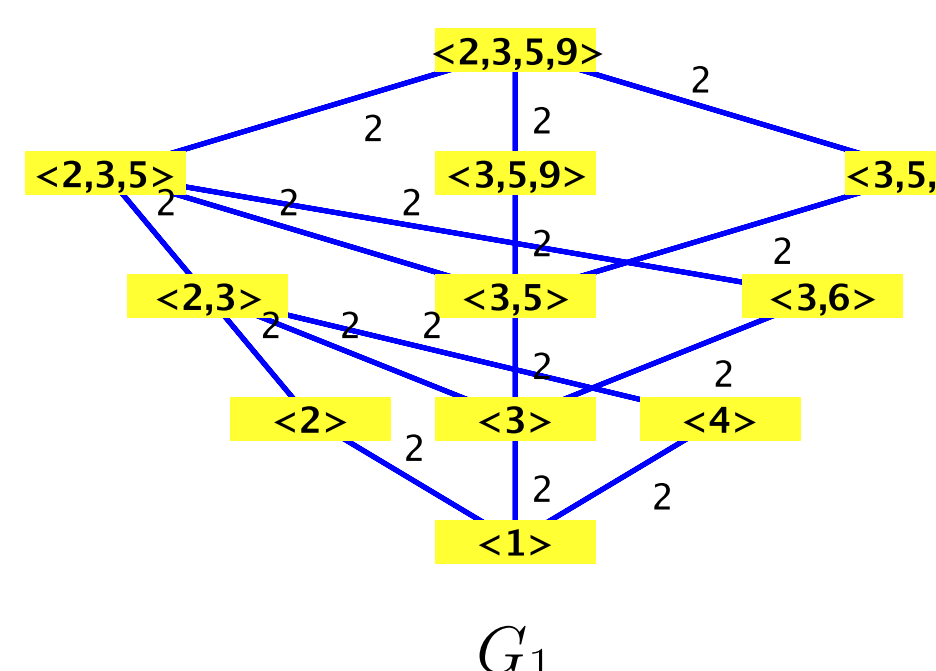

Although the subgroup lattice contains <sup>a</sup> wealth of information about <sup>a</sup> group, it is not unique. The  $> G2 := \text{grelgroup}(\{x, y\}, \{[\text{seq}(x, i=1..8)] , [y, y], [1/y, 1/x, y, x, x, x, x, x]\}):$ 

#### *false*, "Commutativity failure"

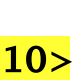

If  $G$  is not solvable, then  $G$  contains perfect subgroups. Unfortunately, the Cyclic Extension Method cannot generate the perfect subgroups of a group, so  $L(G)$  is currently incomplete for non-solvable groups.

- <sup>⋄</sup> Inclusion of all perfect subgroups in *DrawSubgroupLattice*
- <sup>⋄</sup> Draw the Cayley Graph given <sup>a</sup> set of generators for <sup>a</sup> group
- <sup>⋄</sup> Efficient group representation for Matrices over <sup>a</sup> Galois Field
- $\Diamond$  Highlighting of special subgroups in  $L(G)$ , such as normal ones.

Special thanks to Greg Fee, Kseniya Garaschuk, and Paul Vrbik for their help and advice.

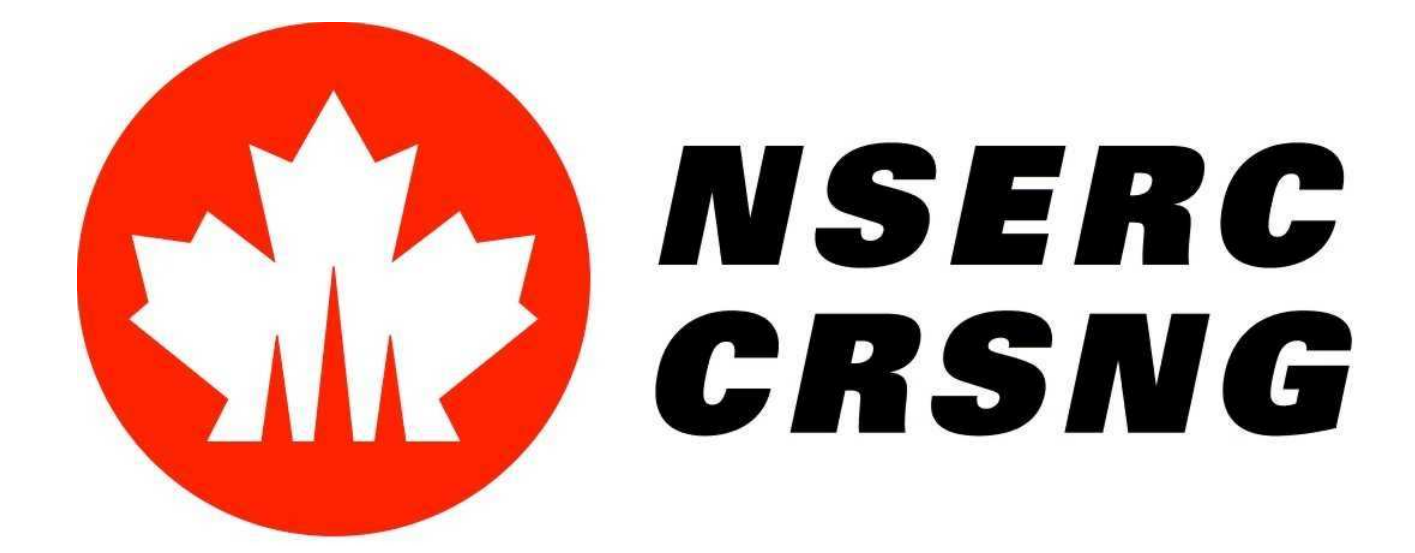

- 
- 

 $\circ$  If  $\{H, K\} \in E$  and  $|H| < |K|$ , then its edge weight is defined as the index between the two

The isomorphism problem is an exponentially hard problem. Hence, finding the best invariants to distinguish two groups is crucial. Our computational experiments strongly sugges<sup>t</sup> that the conjugacy classes and commutativity relations in <sup>a</sup> group are good tests for isomorphism. Using these invariants (and <sup>a</sup> few others), the *IsIsomorphic* procedure can determine whether two groups  $G_1, G_2$  are isomorphic.

```
If G_1 \not\cong G_2, the procedure returns false, along with an explanatory message.
> A := Matrix([[0,1],[1,0]]):> B := Matrix([0,-1],[1,0]):
> G1 := MatrixGroup(0, {A, B}): # Quaternions> G2 := 'Dihedral[8]':
> IsIsomorphic(G1, G2);
                              false, "Element Order failure"
If G_1 \cong G_2, the procedure returns true, along with an isomorphic map from G_1 to G_2.
> G1 := permgroup(8, {[[1,2,3,4],[5,6,8,7]], [1,5,3,8], [2,7,4,6]]}:> G2 := 'Quaternions':
> b, phi := IsIsomorphic(G1, G2);
                                         true, Φ
The given map can take any element from G_1 and returns its corresponding element in G_2. Note
that the map returned is not necessarily unique.
> phi([]);
                                          \begin{array}{|c|c|} \hline 0 & 1 \\ \hline \end{array}> \phi phi([[1,2,3,4],[5,6,8,7]]);
                                         \begin{bmatrix} 0 & -I \\ -I & 0 \end{bmatrix}> phi([[1,3],[2,4],[5,8],[6,7]]);
                                        -1 0<br>0 -1
```
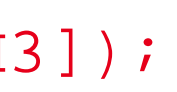

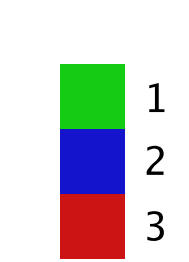

## **Future Projects**

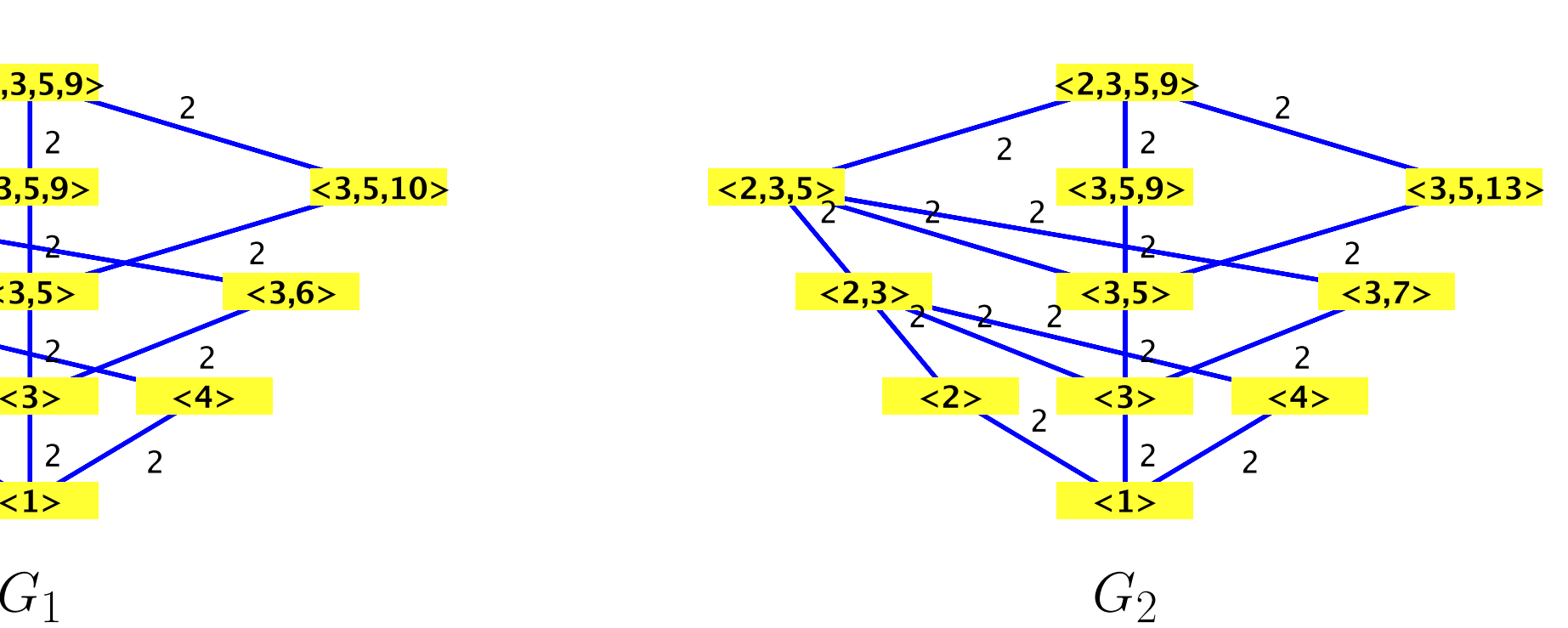

The structure and information of a group,  $G$ , can be represented in many ways. One can compute its entire multiplication table, also known as its Cayley Table, or determine all the subgroups of G and arrange them in a lattice, or identify isomorphic forms of the same group. We have implemented these new prospective additions for the *group* and the upcoming *FiniteGroups* package of Maple.

New representations for groups have also been added. Well known families of groups such as the Alternating Group or specific groups such as the Tetrahedral group can be called by name in *symbol* format. In addition, there is <sup>a</sup> matrix representation for groups in the form of *MatrixGroup*( $p, S$ ). The group is formed with a set of generators S under multiplication modulo p. If  $p = 0$ , then we are multiplying normally.

Given <sup>a</sup> set of generators S for <sup>a</sup> group G, *DrawCayleyTable* draws the group's Cayley Table using Dimino's Algorithm to generate all the elements of  $G$ . Each element is associated with a distinct colour and label. There are various labelling, ordering, and colouring options for every element.  $> G := permgroup(3, {[[1,2,3]], [[1,2,1]]}):$  $>$  DrawCayleyTabl

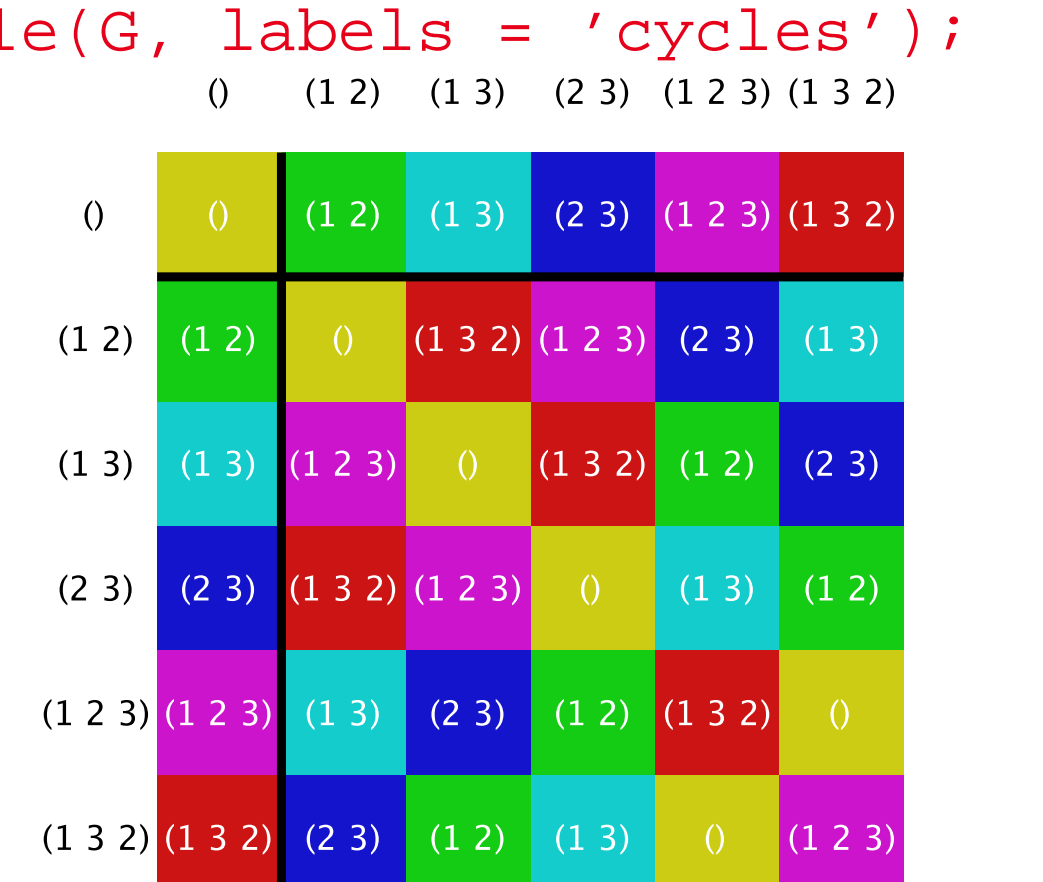

### **Isomorphism Test**

With a subgroup  $H$ , one can display its coset partition in  $G$ . Elements in the same coset are coloured identically, and by default are grouped together. If H is normal in G, such as  $V_4$  in  $S_4$ , then this makes for <sup>a</sup> particularly interesting display.

 $> G := permgroup(4, {[[1,2,3,4]], [[1,2,2]]})$ :  $>$  H := permgroup(4, {[[1,2],[3,4]], [[1,3],[2,4]]}): <sup>&</sup>gt; DrawCayleyTable(G, coset = H);

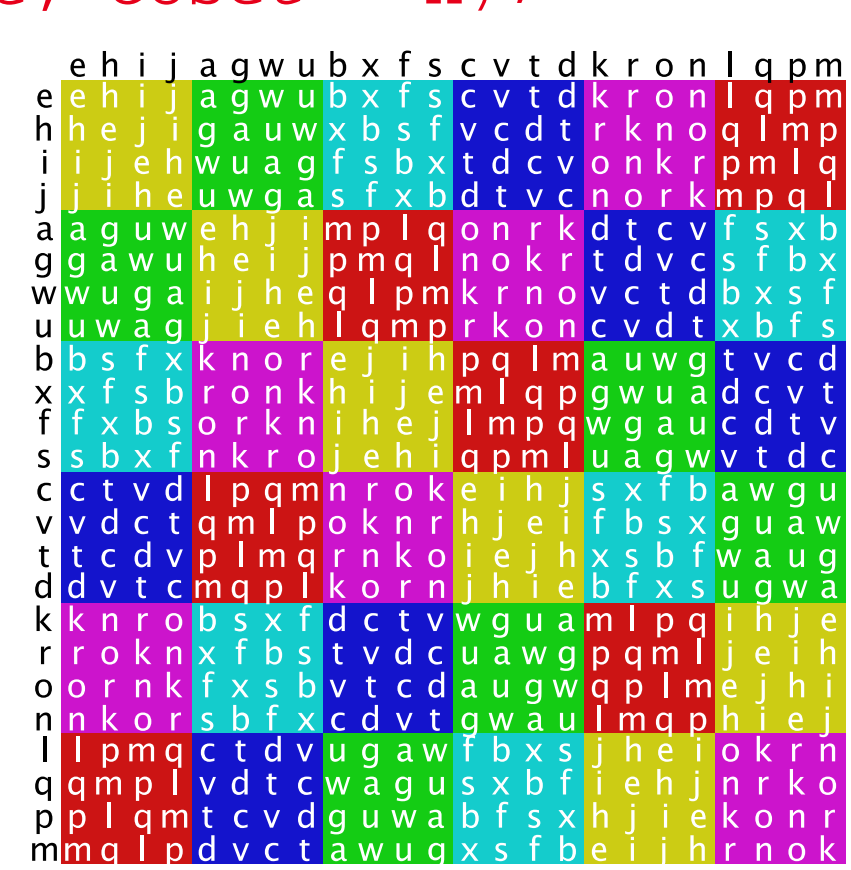

Recall  $S_4/V_4 \cong S_3!$ 

 $S_3$ 

#### **Overview**

# **Cayley Table**

One can display the conjugacy classes of the group.

> <sup>G</sup> := 'Quaternions':

<sup>&</sup>gt; DrawCayleyTable(G, conjugacy = true);

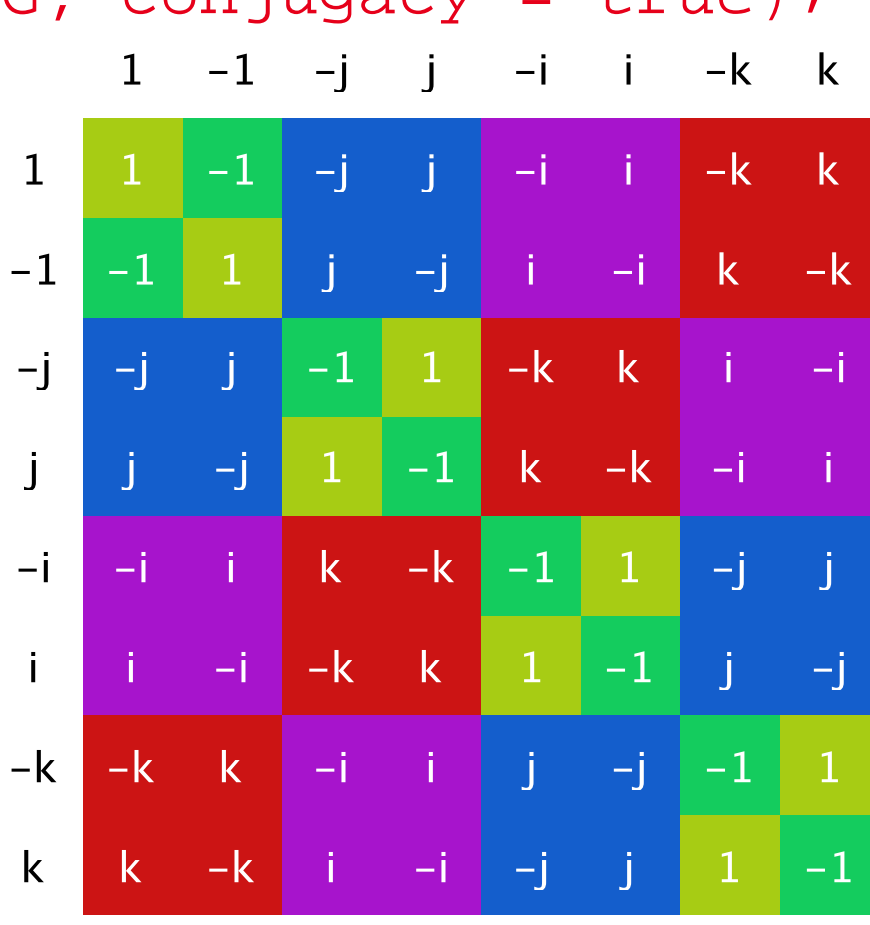

Classic representation of  $Q_8$ 

aaz2@sfu.ca, mmonagan@cecm.sfu.ca

With multiple subgroups  $H_1, \dots, H_n$ , one can highlight the elements of each  $H_i$  in the Cayley Table. Elements in the same subgroup are coloured identically, but if an element, such as the identity, is in more than one subgroup, the element's colour is blended. Note that <sup>a</sup> subgroup can either be specified in <sup>a</sup> *group* format or as <sup>a</sup> set of generators.  $> G := 'Alt[4]'':$ 

 $> H1 := \{ [1,2], [3,4], [1,3], [2,4] \}.$  $>$  H2 := permgroup(4, {[[1,2,3]]}):  $>$  H3 := {[[2,3,4]]}: <sup>&</sup>gt; DrawCayleyTable(G, subgps = [H1, H2, H3]); eabcdgklfhij e e a b c d g k l

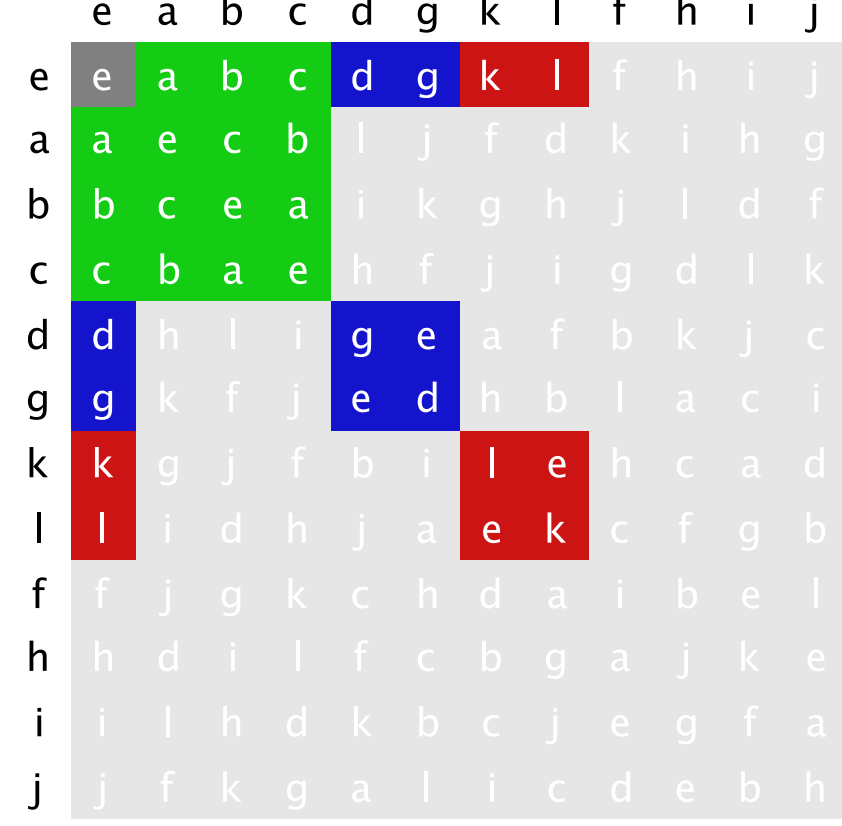

# Asif Zaman, Michael Monagan **Visualizing Groups in Maple**